## 7 Cool Squarespace Customizations

This is an extra resource to go along with the original article:

<u>How Do I Customize with Squarespace?</u>

Here are some cool things you can do for Squarespace customizations:

1. Create a multi-column text box without using separate boxes <a href="here">here</a>.

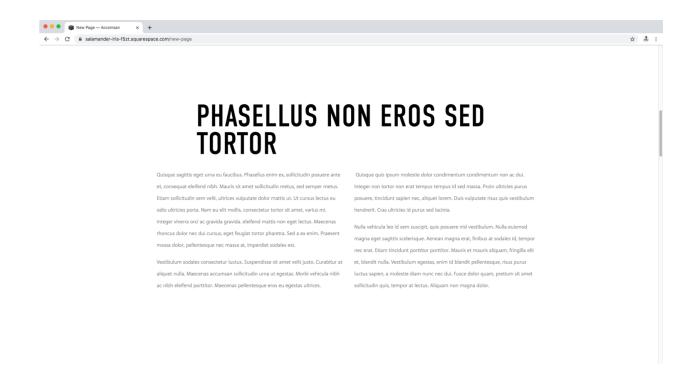

- 2. Add text animation to your website <a href="here">here</a>.
- 3. Create multi-level and customizable pop-out menus (paid course here)

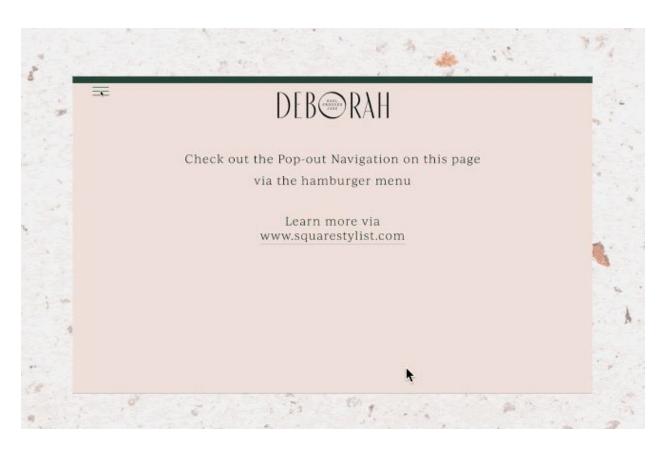

4. Add custom "pin it" buttons for Pinterest to your website here.

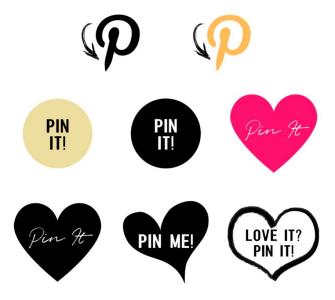

- 5. Add vertical lines to your Squarespace site <u>here</u>.
- 6. Create a split banner layout (paid course here)

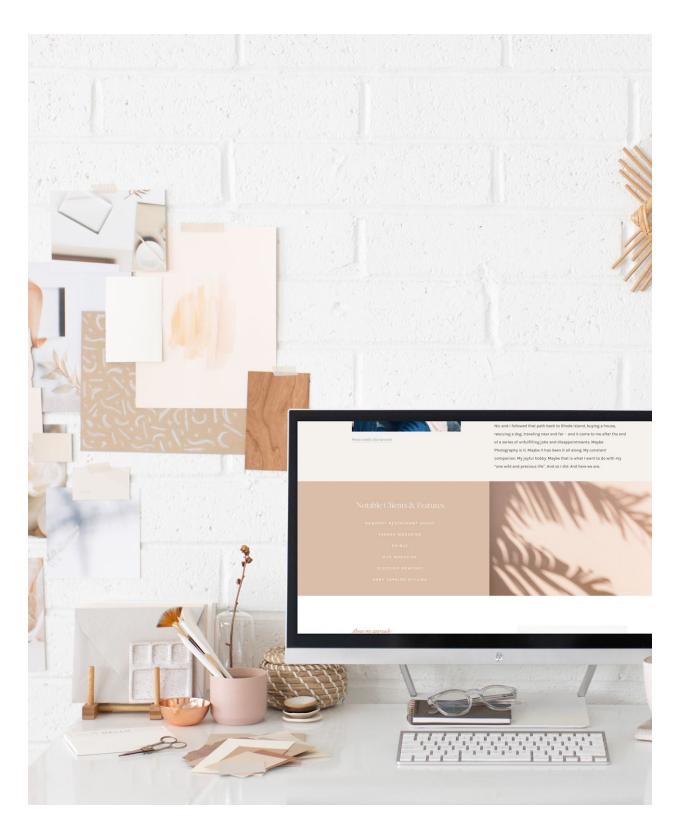

7. Set up multi-language content on any Squarespace site <a href="here">here</a>.